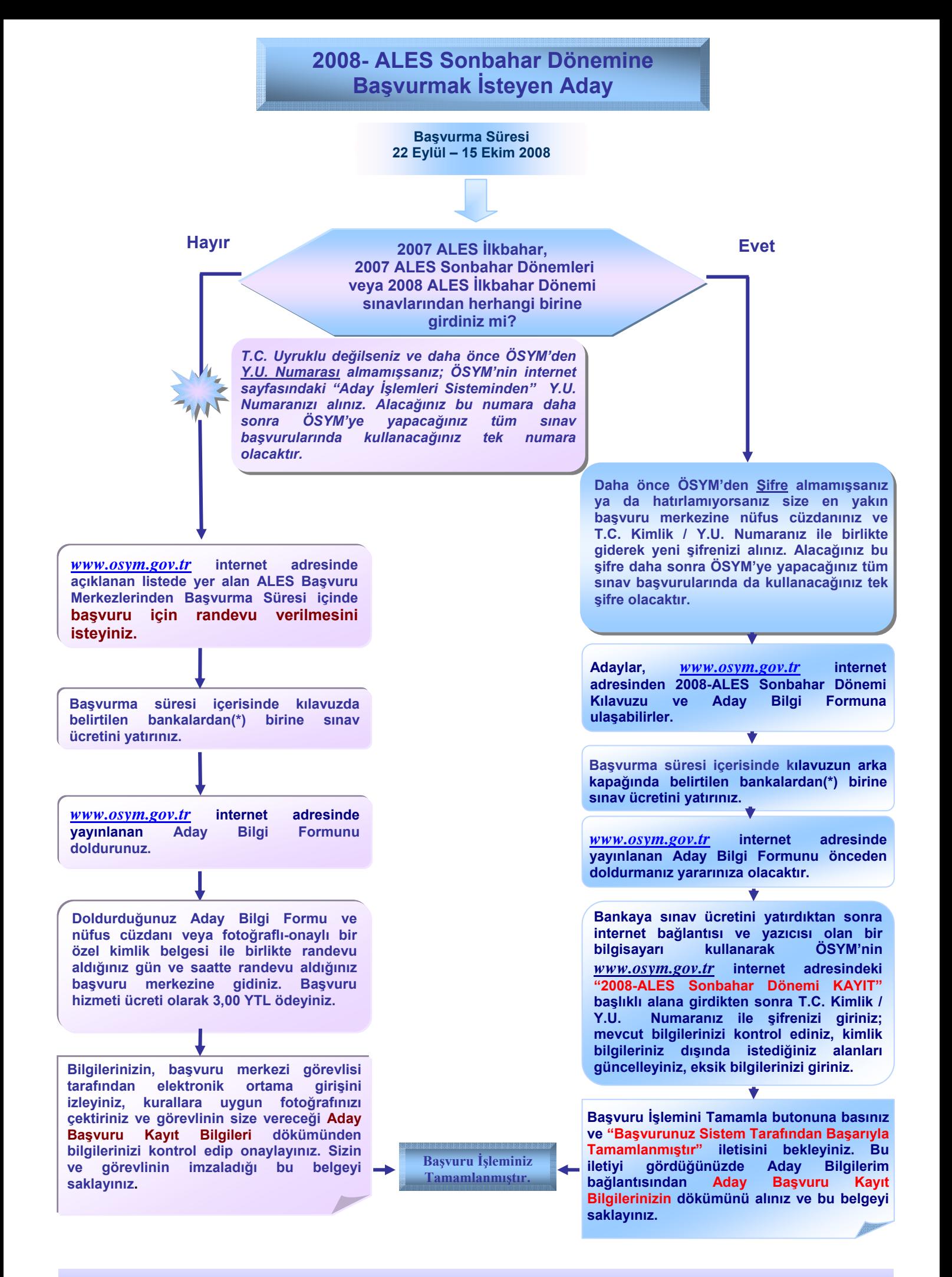

**\* Sınav Ücretinin Yatırılabileceği Bankalar: Ziraat Bankası, Vakıflar Bankası, Halk Bankası ve Garanti Bankası.**